## Quick Reference Guide

## **Casual Extensions in Web Kiosk**

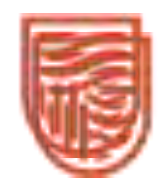

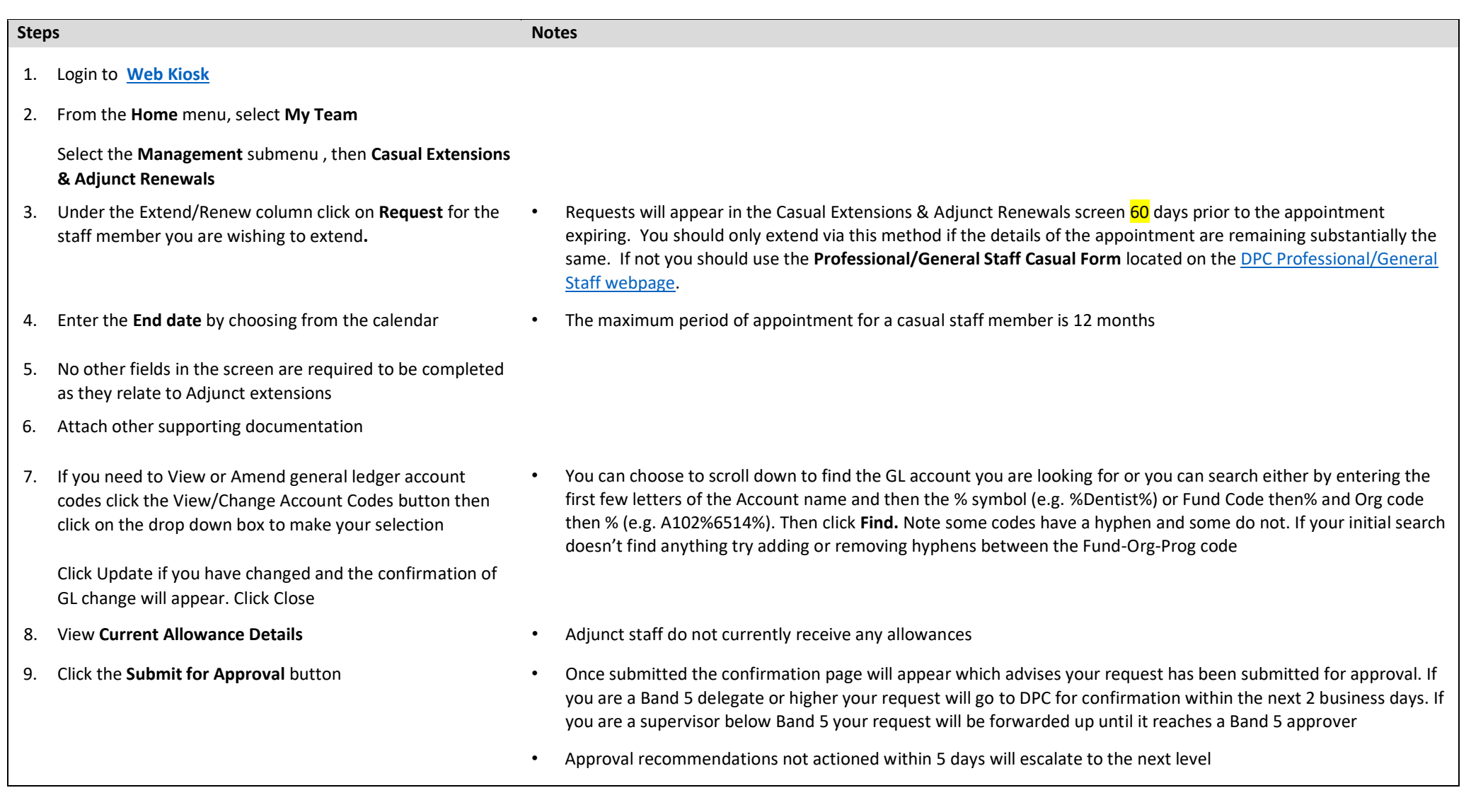

Important information:

- A detailed user guide can be found at
- Extensions for Casual Professional/General staff can only be approved or rejected by staff with a delegation of **Band 5** or higher for a **maximum appointment period of 12 months**. If you are the supervisor (i.e. you are the timesheet approver) for a casual staff member and have a lower delegation you will only be able to recommend approval. You are reminded that casual employees should only be engaged to undertake work which is ad hoc, intermittent, unpredictable or involves hours that are irregular.
- If you choose to do nothing the appointments will cease as previously advised. There is no ability for you to terminate an appointment via Web Kiosk.
- Email reminders will be sent to the supervisor 30 days prior to the expiry of the appointment. The supervisor will however be able to see these appointments in Web Kiosk and be able to action from 60 days before the expiry of the appointment.
- A notification is sent 21 days prior to expiry to any casual staff that have not been extended to remind them that their appointment is ending and where applicable advise that they will lose access to CSU facilities and systems at that date.
- You should be aware that any casual extensions could result in eligibility for conversion. As per the provisions of the Enterprise Agreement in some cases casual Professional/General staff may be eligible to apply for conversion to a non-casual employment *(Please refer to the current Enterprise Agreement for further information).*
- If you make a mistake when processing or if the request is rejected, the supervisor can delete the request in **Pending Requests**. It will then re-appear in **Extensions and Renewals** for actioning again.